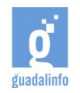

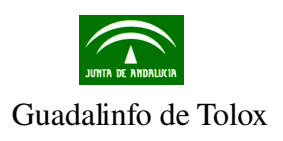

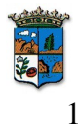

# GUÍA DIDÁCTICA CURSO DE INFORMÁTICA BÁSICA ALUMNOS DE PRIMARIA

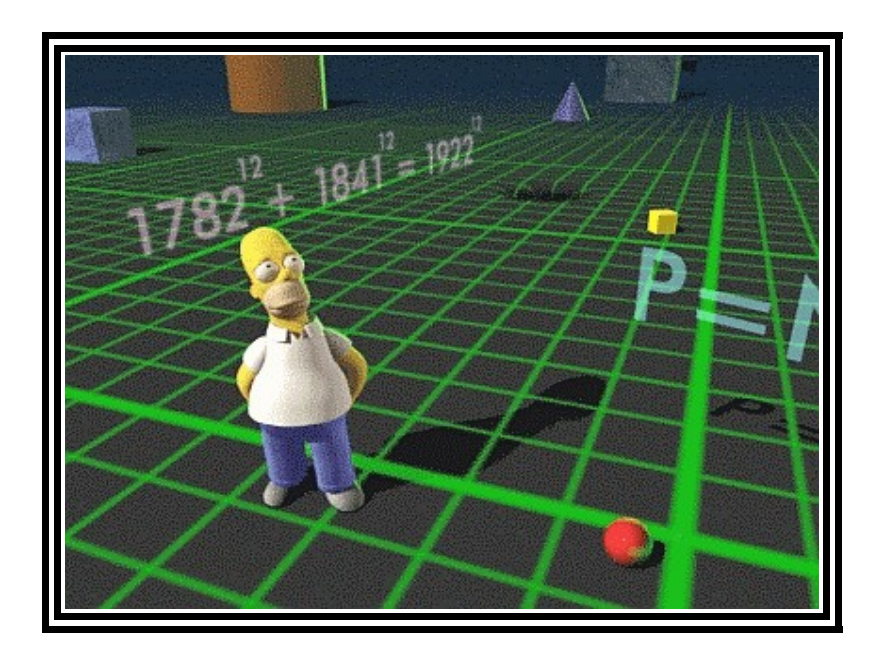

Realizado por: Francisco Lara Millán

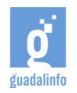

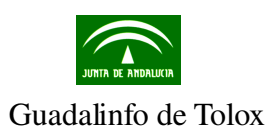

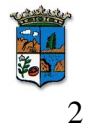

# ÍNDICE

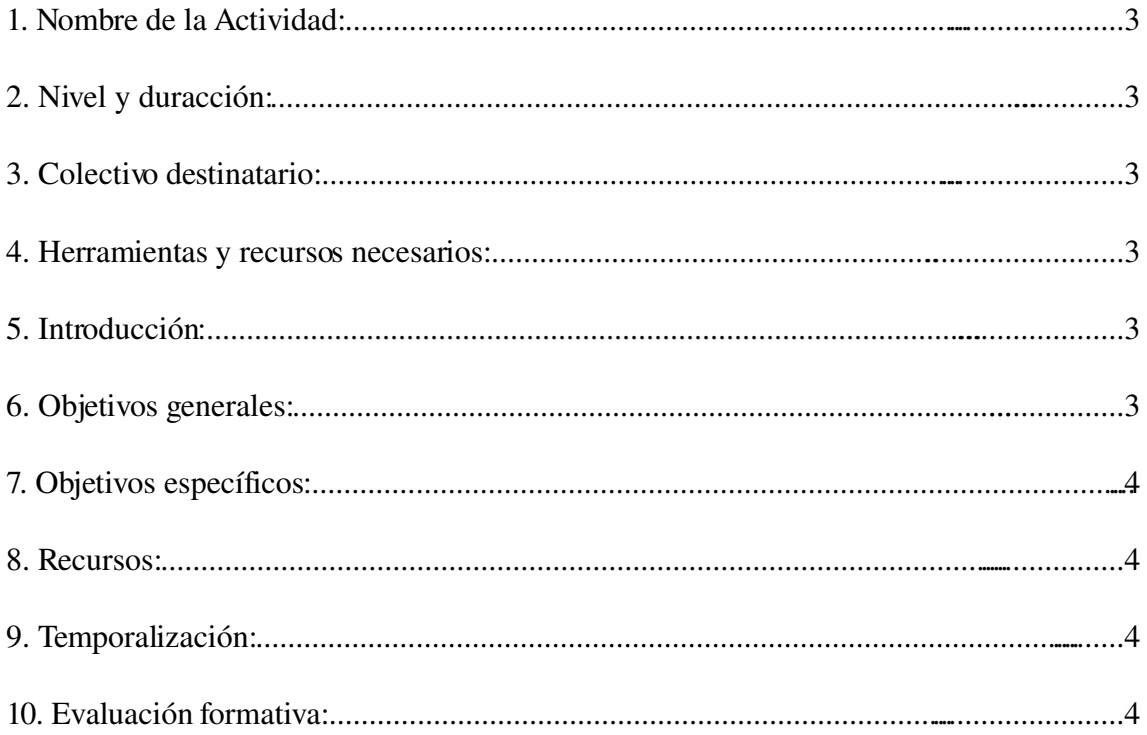

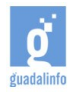

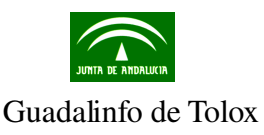

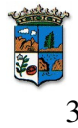

#### **1. Nombre de la Actividad:**

Curso de Informática básica para alumnos de primaria.

## **2. Nivel y duracción:**

Este curso introductorio tendrá una duración aproximada de unas 20 horas.

### **3. Colectivo destinatario:**

Los alumnos de primaria del Colegio Público San Roque de Tolox.

#### **4. Herramientas y recursos necesarios:**

Utilizaremos el sistema operativo Guadalinex, el implantado en los centros Guadalinfo, el procesador de texto OpenOffice Writer, el navegador Mozilla Firefox y otros documentos proporcionados por el dinamizador.

#### **5. Introducción:**

La informática se ha convertido en algo común e imprescindible en muy variadas facetas de nuestra vida hasta tal punto que ya no entendemos la sociedad sin el uso de lo que se denominan las nuevas tecnologías. En este sentido los más pequeños están creciendo en este nuevo contexto y para ellos todo este proceso es algo muy natural al que se adaptan rápidamente.

En este nuevo marco muchos niños ya tienen el conocimiento y la habilidad adecuada para dominar programas de complejidad moderada, tanto los de juego como los instrumentales. Generalmente no pueden todavía usar los programas de adultos, en parte, por falta de motivación o necesidad. Los juegos, a esta edad, son muy atractivos y a ellos se dirige el mayor segmento de los video-juegos del mercado. Muchos programas de ordenador se desarrollan para los niños de estas edades.

No obstante muchos de los niños de primaria, pese a entender la informática como algo que ya forma parte de manera intrínseca en sus vidas, encuentran dificultades a la hora de utilizar algunos programas que les pueden ser de mucha utilidad en su formación académica.

Es por este motivo que el curso básico que queremos realizar pretende subsanar estos fallos y ofrecerles a los alumnos de primaria del Colegio Público San Roque de Tolox los conocimientos básicos para que puedan desenvolverse por el sistema de archivos, organizar sus carpetas, navegar por internet, utilizar algunas de las herramientas más famosas de la Web 2.0 y utilizar el procesador de textos para poder realizar sus trabajos de clase.

# **6. Objetivos generales:**

Entre los objetivos generales tenemos:

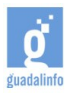

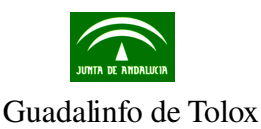

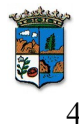

- Familiarizarse con el entorno gráfico.
- Aprender a navegar por la web.
- Utilizar el procesador de texto.

### **7. Objetivos específicos:**

Entre los objetivos específicos podemos observar los siguientes:

- Entrar en las principales aplicaciones del sistema operativo Guadalinex.
- Crear carpetas para organizar los archivos.
- Navegar por el explorador de archivos.
- Aprender los comandos principales del navegador Mozilla Firefox.
- Utilizar los motores de búsqueda, entre ellos el más famoso, google.
- Conocer algunas de las herramientas más utilizadas de la web 2.0, especialmente las wikis.
- Conocer las aplicaciones de OpenOffice en general y la aplicación Writer en particular.

#### **8. Recursos:**

Utilizaremos los siguientes recursos:

Video que nos permite tener idea básica de las partes de un ordenador:

[www.youtube.com/watch?v=6xr8igPEKvg&feature=related](http://www.youtube.com/watch?v=6xr8igPEKvg&feature=related)

Video que permite tener una visión rápida del paquete OpenOffice. Duración: 2, 17 minutos:

[www.dailymotion.com/relevance/search/openoffice/video/x22bcr\\_openoffice\\_tech](http://www.dailymotion.com/relevance/search/openoffice/video/x22bcr_openoffice_tech)

Curso de introducción al OpenOffice: [www.aulaclic.es/openoffice/index.htm](http://www.aulaclic.es/openoffice/index.htm)

#### **9. Temporalización:**

- Para que el alumno se acostumbre al entorno gráfico utilizaremos unas 2 horas.
- Para la navegación por la web y el uso de los buscadores se utilizará unas 4 horas.
- Para que el alumno aprenda a utilizar el procesador de textos openoffice Writer se realizarán unas 14 horas aproximadamente.

#### **10. Evaluación formativa:**

Para evaluar el proceso de enseñanza se realizará un seguimiento de los alumnos durante la duración del curso, midiendo la atención prestada, los ejercicios que han hecho en clase, la resolución de los problemas, la cooperación con los demás compañeros, etc.